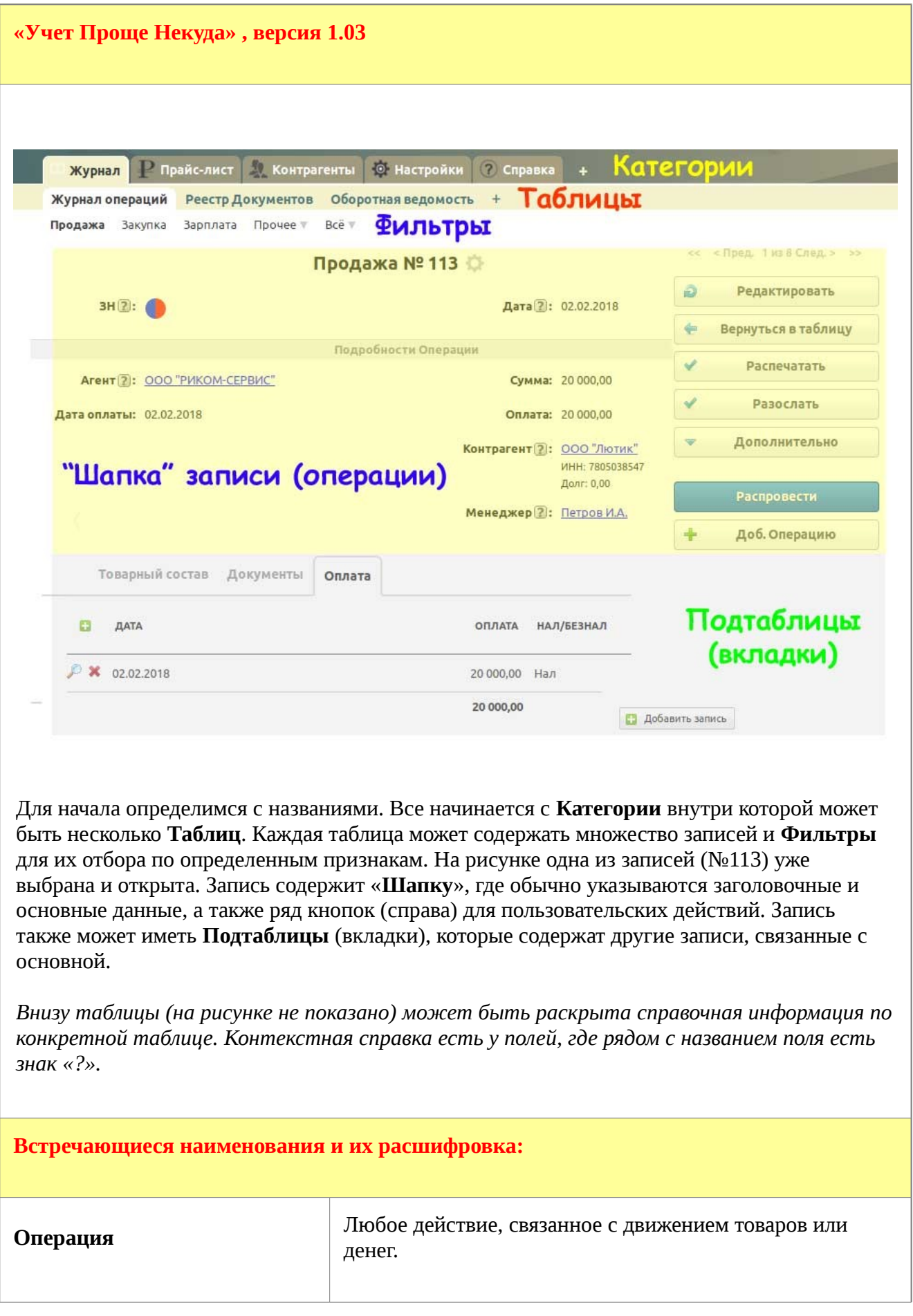

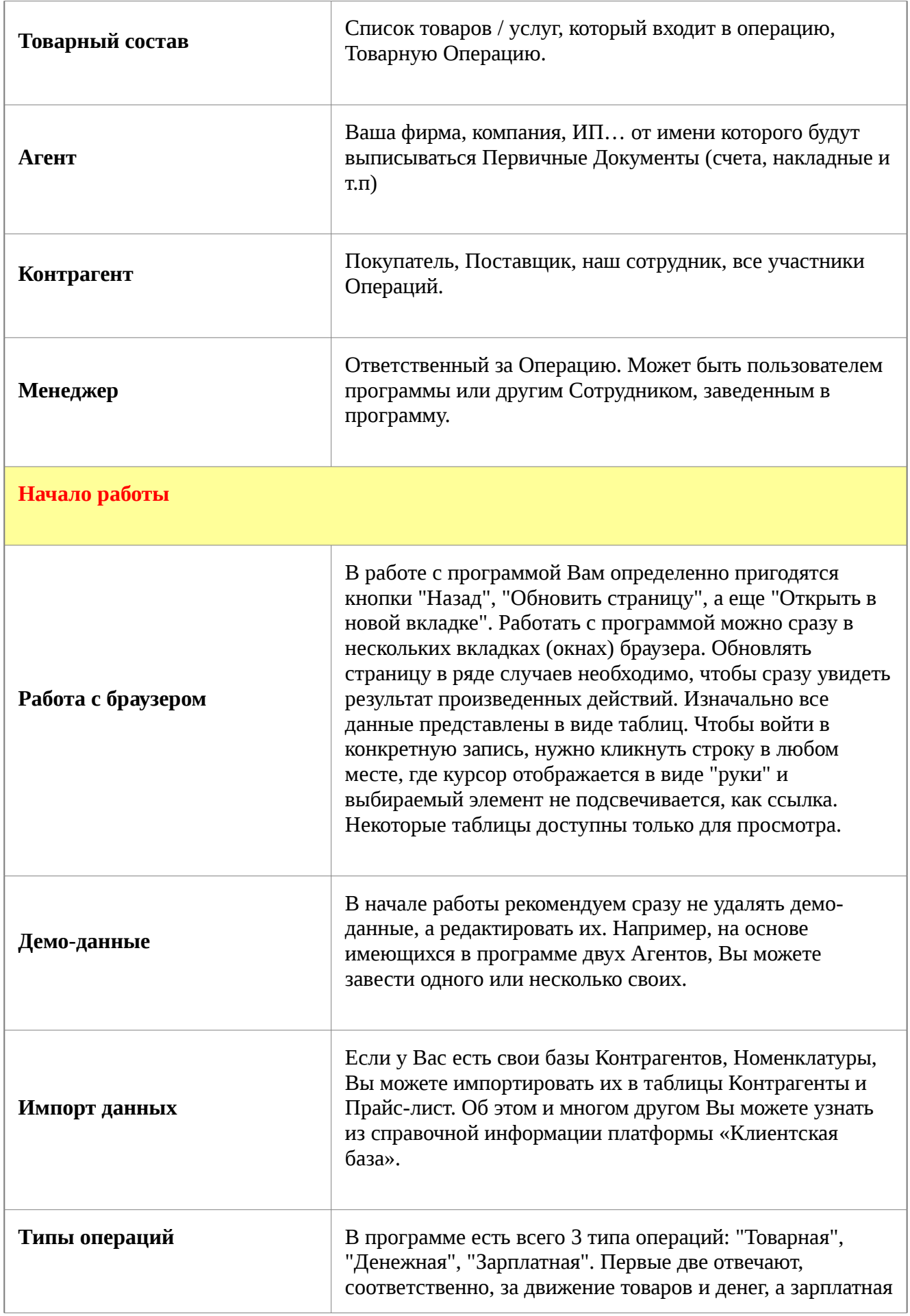

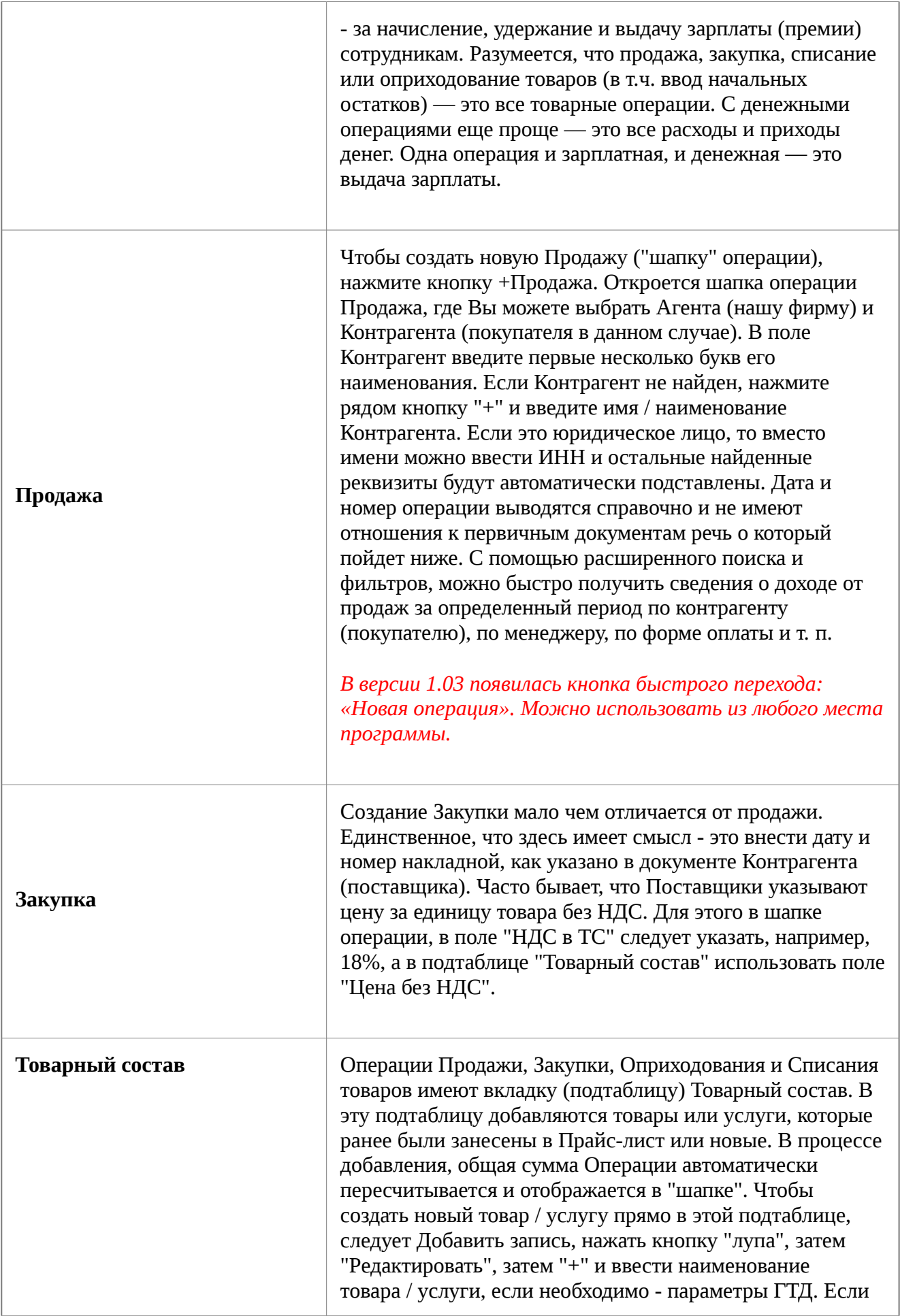

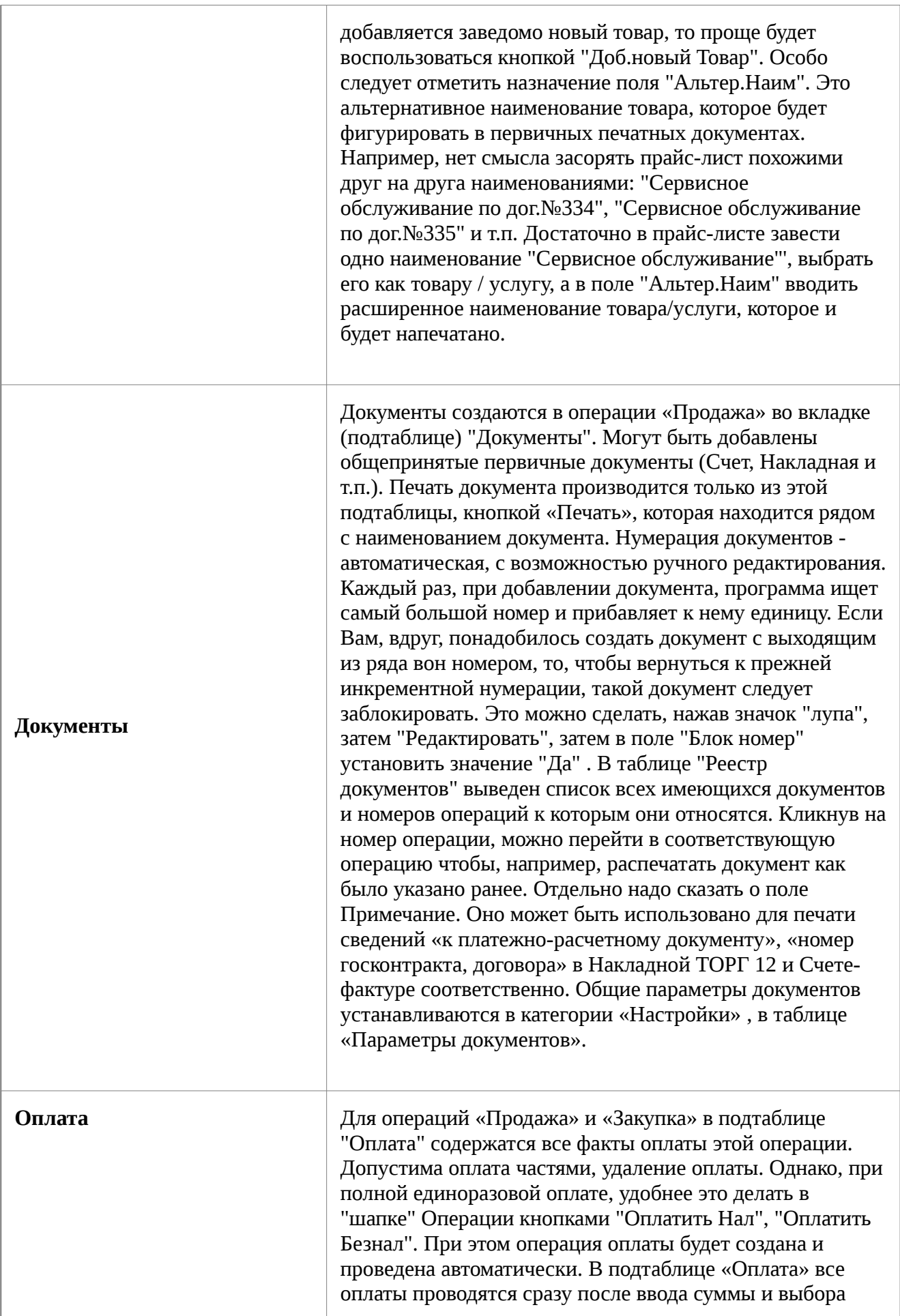

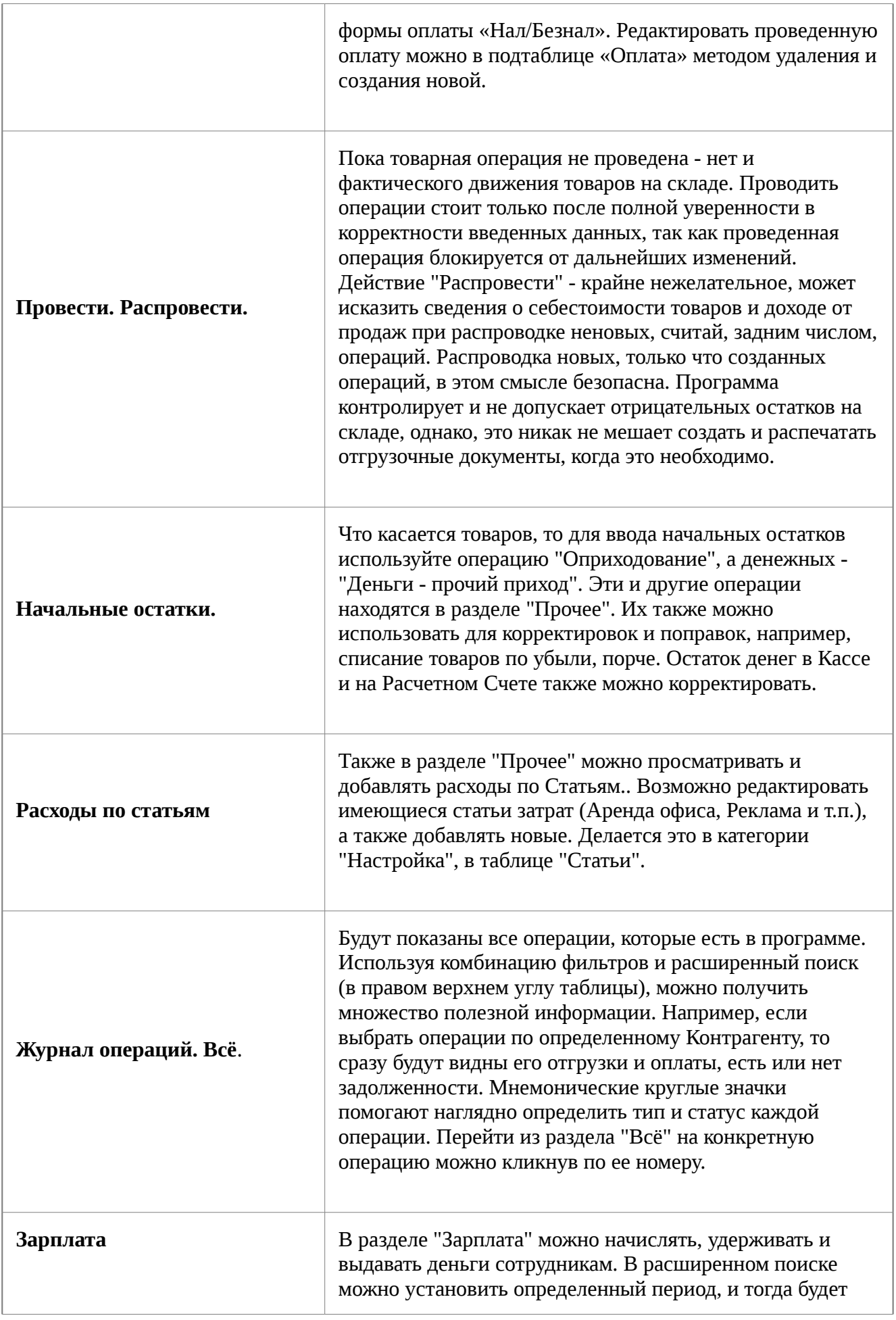

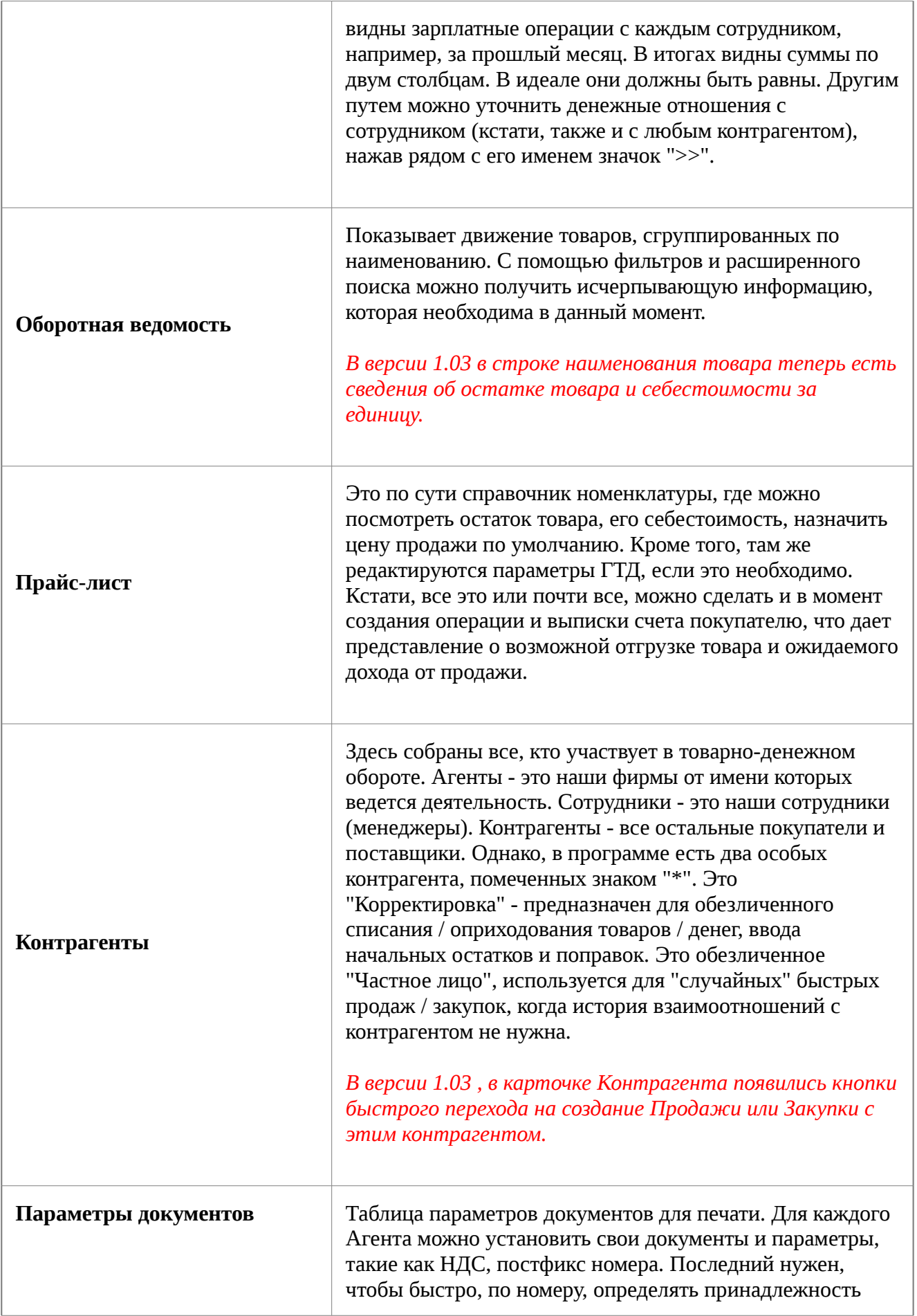

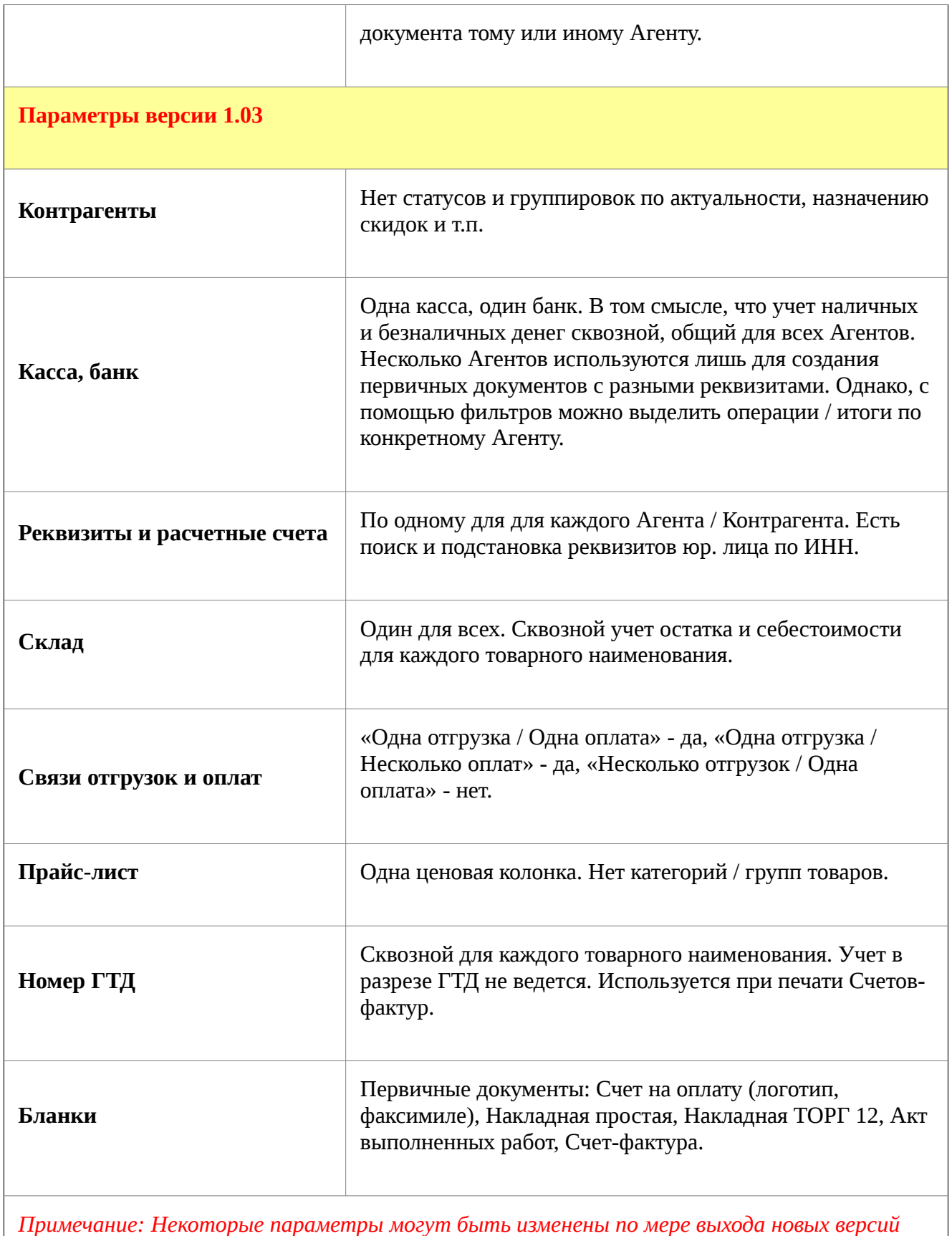

*программы или в процессе отдельных заказных доработок.*